Machine Learning and Data Mining An Introduction with WEKA

#### AHPCRC Workshop - 8/18/10 - Dr. Martin

Based on slides by Gregory Piatetsky-Shapiro from Kdnuggets http://www.kdnuggets.com/data\_mining\_course/

#### Some review

- What are we doing?
- Data Mining
- And a really brief intro to machine learning

# Finding patterns

- Goal: programs that detect patterns and regularities in the data
- Strong patterns ⇒ good predictions
	- Problem 1: most patterns are not interesting
	- Problem 2: patterns may be inexact (or spurious)
	- Problem 3: data may be garbled or missing

# Machine learning techniques

- *Algorithms for acquiring structural descriptions from examples*
- Structural descriptions represent patterns explicitly
	- Can be used to predict outcome in new situation
	- Can be used to understand and explain how prediction is derived

(*may be even more important*)

• Methods originate from artificial intelligence, statistics, and research on databases

# Can machines really learn?

• Definitions of "learning" from dictionary: Difficult to measure

**To get knowledge of by study, experience, or being taught**

**To become aware by information or from observation**

**To commit to memory**

**To be informed of, ascertain; to receive instruction**

Operational definition:

**Things learn when they change their behavior in a way that makes them perform better in the future.**

Does a slipper learn?

Trivial for computers

Does learning imply intention?

### **Classification**

#### **Learn a method for predicting the instance class from pre-labeled (classified) instances**

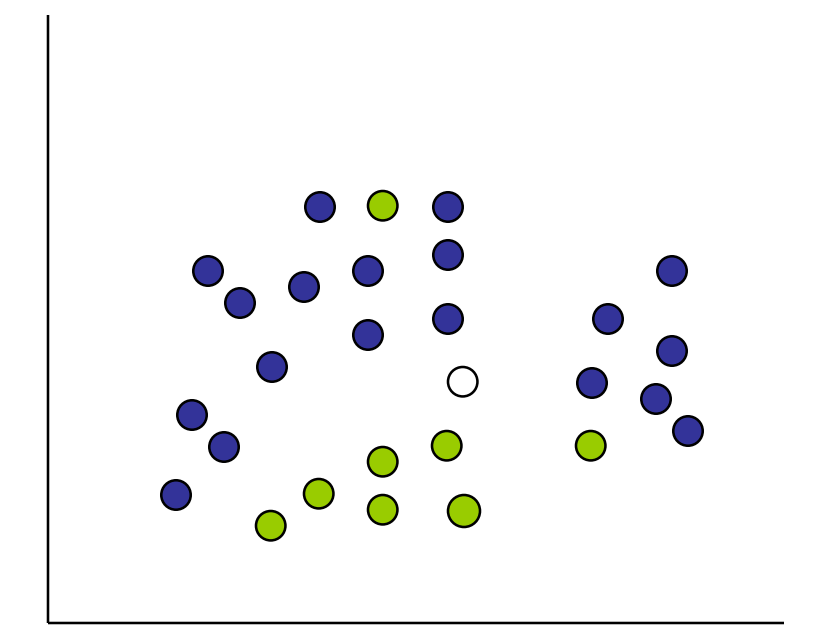

Many approaches: Regression, Decision Trees, Bayesian, Neural Networks, ...

Given a set of points from classes  $\bullet$   $\bullet$ what is the class of new point  $\circ$ ?

# Classification: Linear Regression

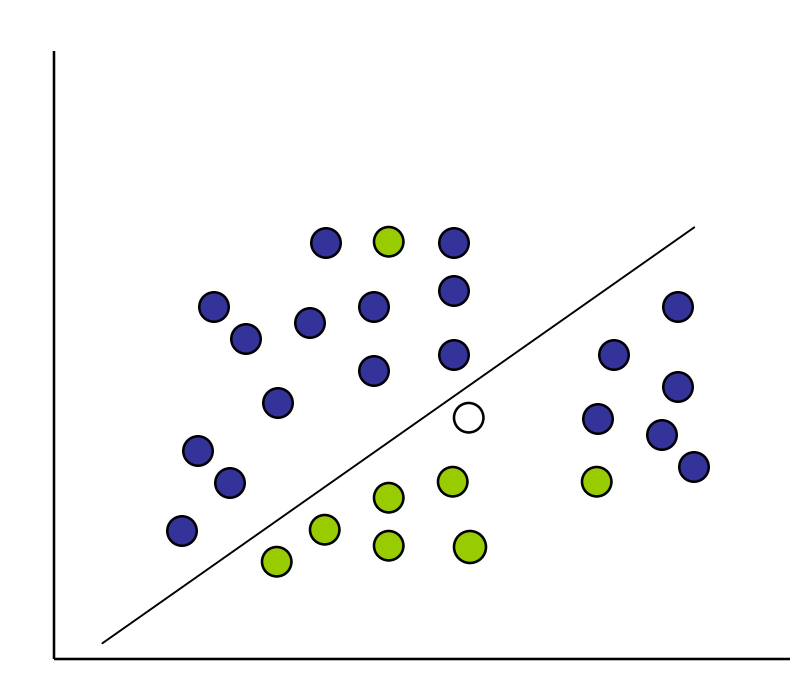

- **Linear Regression**  $w_0$  +  $w_1$  x +  $w_2$  y >= 0
- **Regression** computes wi from data to minimize squared error to 'fit' the data
- Not flexible enough

#### Classification: Decision Trees

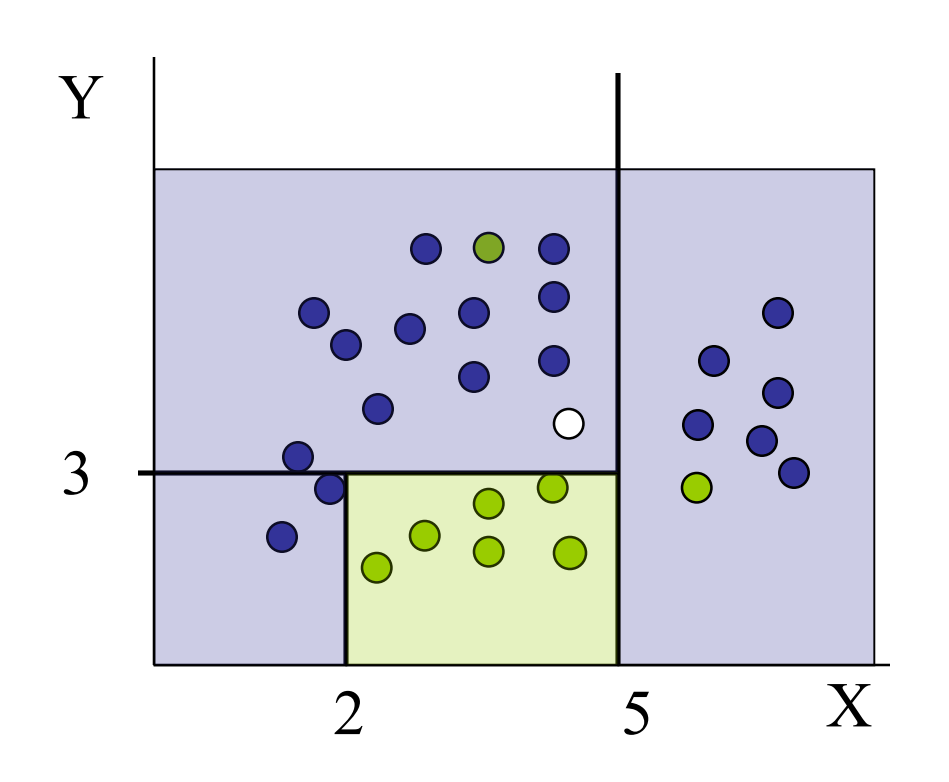

if  $X > 5$  then blue else if  $Y > 3$  then blue else if  $X > 2$  then green else blue

# Classification: Neural Nets

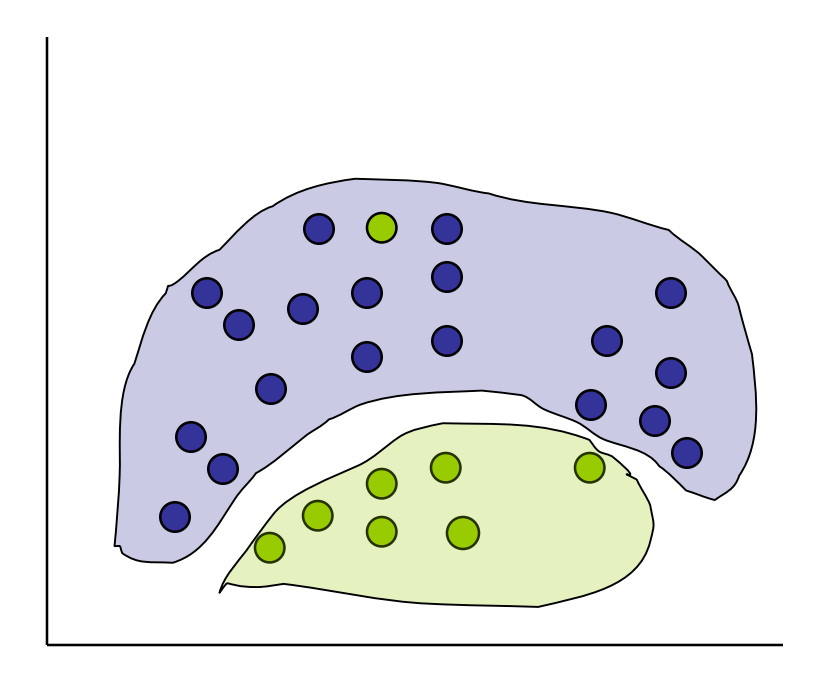

- Can select more complex regions
- Can be more accurate
- Also can overfit the data – find patterns in random noise

# Built in Data Sets

- Weka comes with some built in data sets
- Described in chapter 1
- We'll start with the Weather Problem
	- Toy (very small)
	- Data is entirely fictitious

# But First…

- Components of the input:
	- Concepts: kinds of things that can be learned
		- Aim: intelligible and operational concept description
	- Instances: the individual, independent examples of a concept
		- Note: more complicated forms of input are possible
	- Attributes: measuring aspects of an instance
		- We will focus on nominal and numeric ones

# What's in an attribute?

- Each instance is described by a fixed predefined set of features, its "attributes"
- But: number of attributes may vary in practice
	- Possible solution: "irrelevant value" flag
- Related problem: existence of an attribute may depend of value of another one
- Possible attribute types ("levels of measurement"):
	- *Nominal, ordinal, interval* and *ratio*

# What's a concept?

- Data Mining Tasks (Styles of learning):
	- Classification learning: predicting a discrete class
	- Association learning: detecting associations between features
	- Clustering: grouping similar instances into clusters
	- Numeric prediction: predicting a numeric quantity
- Concept: thing to be learned
- Concept description: output of learning scheme

### The weather problem

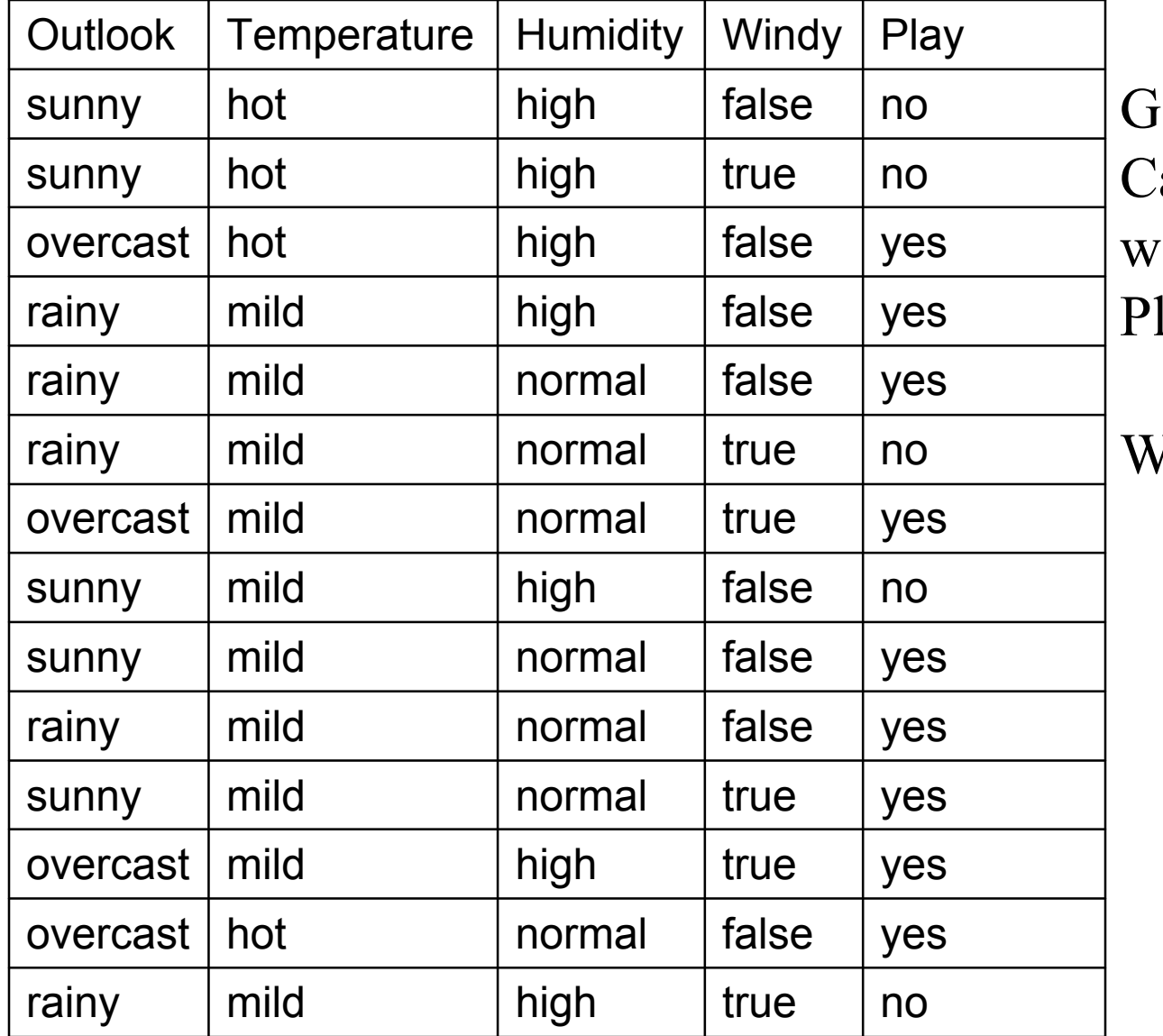

iven past data, an you come up ith the rules for lay/Not Play?

What is the game?

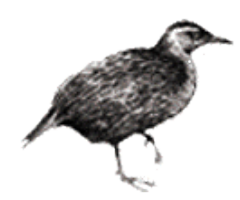

# The weather problem

• Given this data, what are the rules for play/not play?

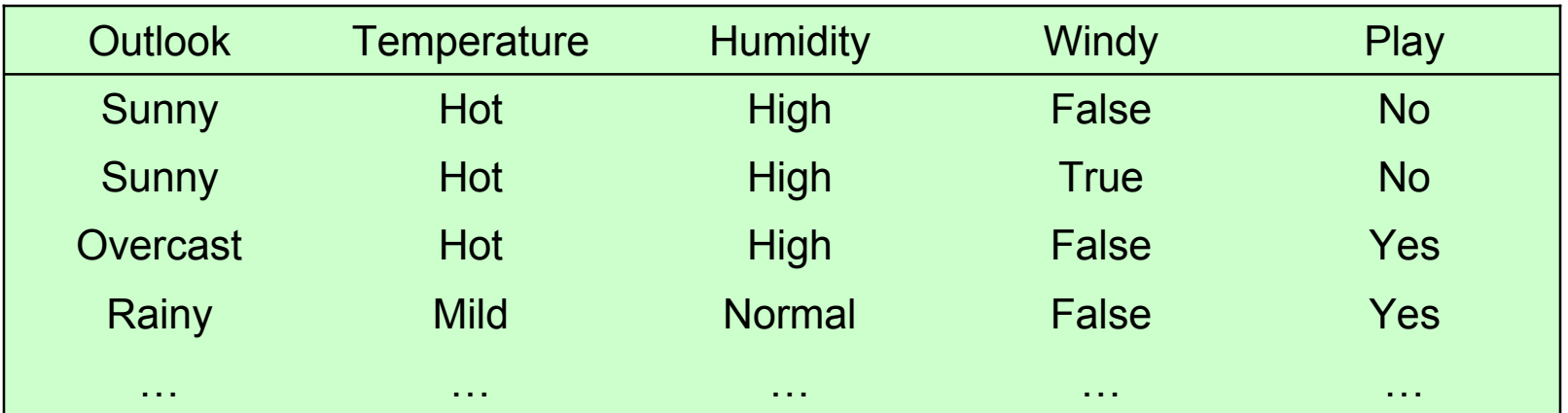

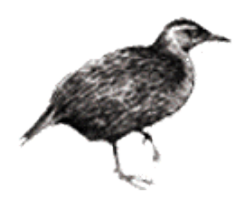

# The weather problem

#### • Conditions for playing

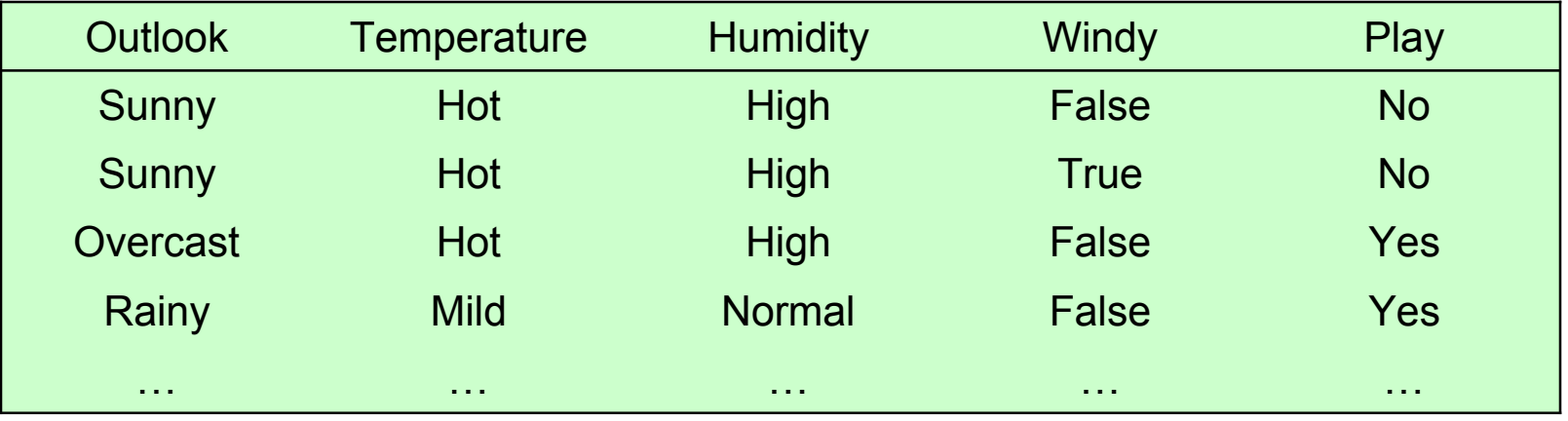

```
If outlook = sunny and humidity = high then play = no
If outlook = rainy and windy = true then play = no
If outlook = overcast then play = yes
If humidity = normal then play = yes
If none of the above then play = yes
```
witten&eibe

#### Weather data with mixed attributes

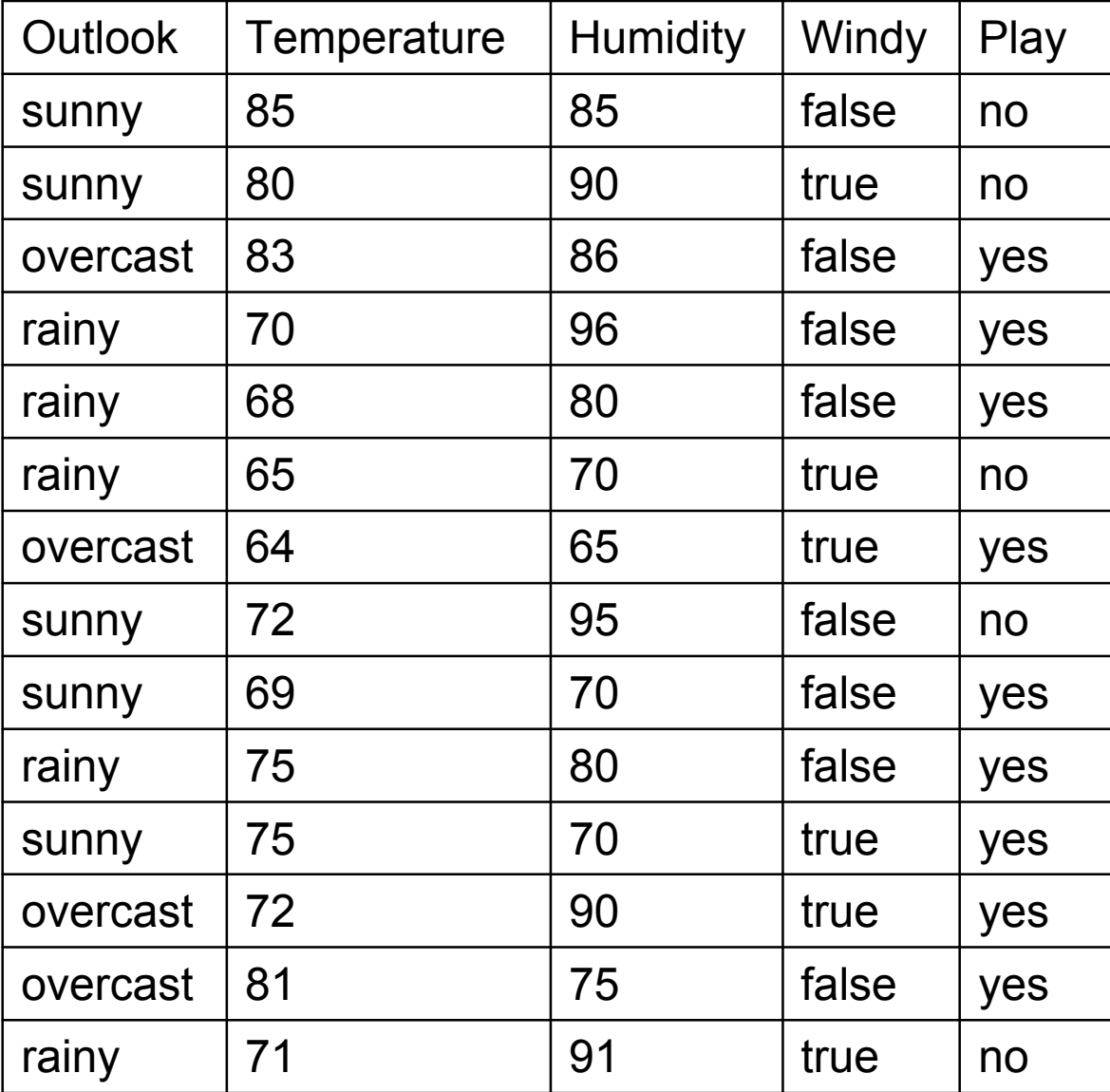

# Weather data with mixed attributes

• How will the rules change when some attributes have numeric values?

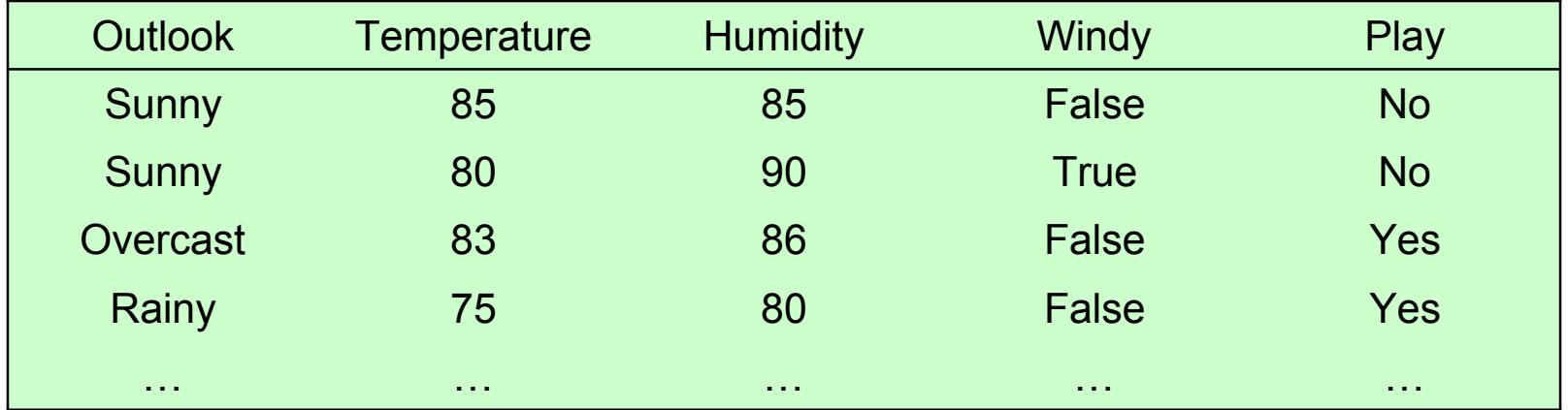

#### Weather data with mixed attributes

#### • Rules with mixed attributes

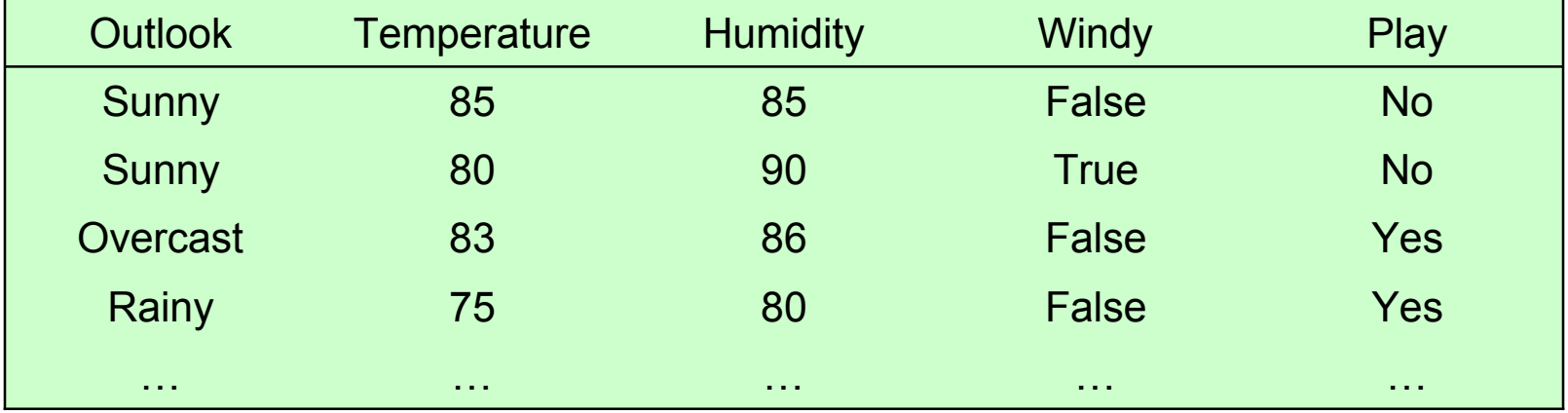

```
If outlook = sunny and humidity > 83 then play = no
If outlook = rainy and windy = true then play = no
If outlook = overcast then play = yes
If humidity < 85 then play = yes
If none of the above then play = yes
```
# Some fun with WEKA

- Open WEKA preferably in Linux
- We need to find the data file
	- $\blacksquare$  find . -name \\*arff -ls
	- May want to copy into an easier place to get to
	- gunzip \*.gz
	- Take a look at the file format

# The ARFF format

```
%
% ARFF file for weather data with some numeric features
%
@relation weather
@attribute outlook {sunny, overcast, rainy}
@attribute temperature numeric
@attribute humidity numeric
@attribute windy {true, false}
@attribute play? {yes, no}
@data
sunny, 85, 85, false, no
sunny, 80, 90, true, no
overcast, 83, 86, false, yes
...
```
- **Open Weka Explorer**
- Open file…
- Choose weather.arff
	- Note that if you have a file in .csv format
		- E.g. from Excel
		- It can be opened and will be automatically converted to .arff format

### Weka

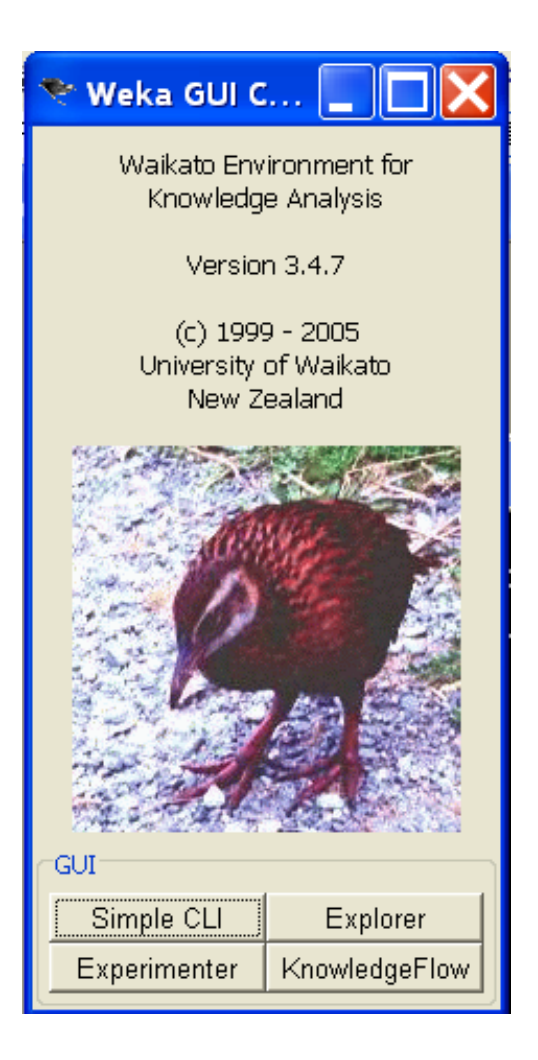

# Classifying Weather Data

- Click on Classify
	- Choose bayes -> NaïveBayesSimple
	- Choose trees -> J48
	- Try some more

# Keep Exploring

- Try the iris data set
- Does it work better?